## Corso di Laboratorio di Calcolo - Prova pratica finale

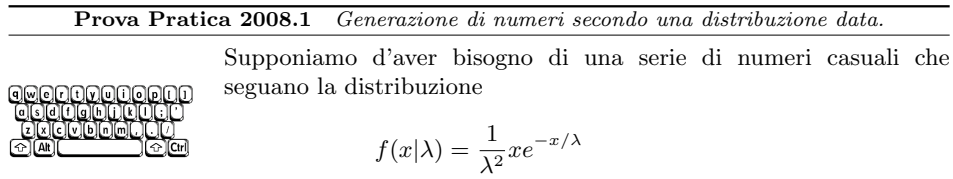

con  $x \in [0,1]$ . Per generare tali numeri si usa il metodo *hit & miss* che funziona come segue. Si generano due numeri casuali *x* e *y* con distribuzione uniforme: il primo, *x*, nell'intervallo [0*,* 1]; il secondo, *y*, nell'intervallo [0*, F*] dove *F* rappresenta il massimo valore che può assumere la funzione di distribuzione  $f(x|\lambda)$ . Nel caso in esame la funzione presenta un massimo per *x* = λ e quindi

$$
F=f(\lambda|\lambda).
$$

Se  $y < f(x|\lambda)$  il numero casuale *x* segue la distribuzione  $f(x|\lambda)$ , altrimenti si scarta. Scrivete un programma in un file di nome <cognome> <nome>.c nella *home* directory dell'utente studente, la cui password è informatica. Gli eventuali caratteri speciali presenti nel nome e/o nel cognome vanno sostituiti con quelli standard. Ad esempio, lo studente Marco D'Alò scriverà il proprio programma in un file di nome dalo marco.c. Il programma dev'essere scritto rispettando i requisiti sotto riportati.

- 1. Il programma deve chiedere all'utente di indicare il valore da attribuire a  $\lambda \in [0,1]$  e il numero *N* di punti da generare compreso nell'intervallo [1 000*,* 100 000].
- 2. Qualora l'utente immetta un valore non conforme a quanto richiesto il programma deve reiterare la richiesta fino a quando l'utente immette un valore accettabile per la variabile in esame.
- 3. Il programma deve contenere una funzione di nome fdist che accetta in ingresso i parametri *x* e λ e che restituisce il valore di *f*(*x|*λ).
- 4. Deve inoltre contenere una funzione di nome hitAndMiss con opportuni parametri che restituisce la variabile casuale generata *x*. A tal fine l'algoritmo da implementare nella funzione `e il seguente: si generano due numeri *x* e *y* come descritto sopra e si controlla se  $y < f(x|\lambda)$ . Se la condizione è verificata la funzione restituisce *x* altrimenti rigenera la coppia *x* e *y* fino a quando la condizione non si verifica. NOTA: nella funzione hitAndMiss ci si può limitare a invocare la funzione fdist senza bisogno di passarne il puntatore come parametro alla funzione.
- 5. Chiamando ripetutamente la funzione hitAndMiss il programma deve generare *N* numeri casuali.
- 6. Per ciascuno dei numeri casuali generati secondo la distribuzione *f*(*x|*λ) la funzione hitAndMiss deve anche stampare i valori di *x* e di *y*.